# МИНИСТЕРСТВО НАУКИ И ВЫСШЕГО ОБРАЗОВАНИЯ РОССИЙСКОЙ ФЕДЕРАЦИИ Федеральное государственное автономное образовательное учреждение высшего образования "Казанский (Приволжский) федеральный университет"

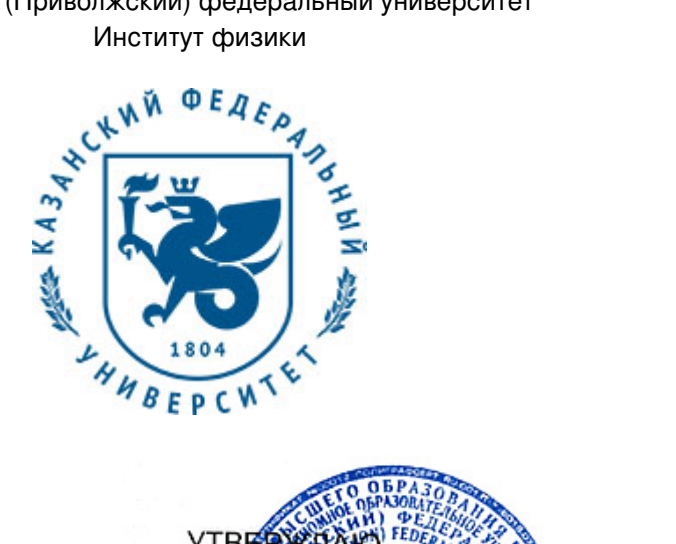

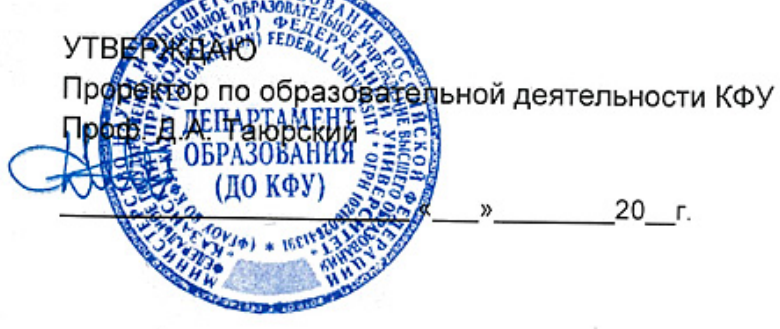

*подписано электронно-цифровой подписью*

## **Программа дисциплины**

Компьютерное моделирование

Направление подготовки: 27.03.05 - Инноватика Профиль подготовки: не предусмотрено Квалификация выпускника: бакалавр Форма обучения: очное Язык обучения: русский Год начала обучения по образовательной программе: 2016

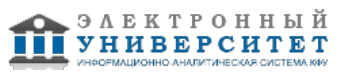

## **Содержание**

1. Перечень планируемых результатов обучения по дисциплинe (модулю), соотнесенных с планируемыми результатами освоения ОПОП ВО

2. Место дисциплины (модуля) в структуре ОПОП ВО

3. Объем дисциплины (модуля) в зачетных единицах с указанием количества часов, выделенных на контактную работу обучающихся с преподавателем (по видам учебных занятий) и на самостоятельную работу обучающихся

4. Содержание дисциплины (модуля), структурированное по темам (разделам) с указанием отведенного на них количества академических часов и видов учебных занятий

4.1. Структура и тематический план контактной и самостоятельной работы по дисциплинe (модулю)

4.2. Содержание дисциплины (модуля)

5. Перечень учебно-методического обеспечения для самостоятельной работы обучающихся по дисциплинe (модулю)

6. Фонд оценочных средств по дисциплинe (модулю)

7. Перечень литературы, необходимой для освоения дисциплины (модуля)

8. Перечень ресурсов информационно-телекоммуникационной сети "Интернет", необходимых для освоения дисциплины (модуля)

9. Методические указания для обучающихся по освоению дисциплины (модуля)

10. Перечень информационных технологий, используемых при осуществлении образовательного процесса по дисциплинe (модулю), включая перечень программного обеспечения и информационных справочных систем (при необходимости)

11. Описание материально-технической базы, необходимой для осуществления образовательного процесса по дисциплинe (модулю)

12. Средства адаптации преподавания дисциплины (модуля) к потребностям обучающихся инвалидов и лиц с ограниченными возможностями здоровья

13. Приложение №1. Фонд оценочных средств

14. Приложение №2. Перечень литературы, необходимой для освоения дисциплины (модуля)

15. Приложение №3. Перечень информационных технологий, используемых для освоения дисциплины (модуля), включая перечень программного обеспечения и информационных справочных систем

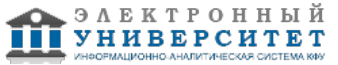

Программу дисциплины разработал(а)(и) доцент, к.н. Галимзянов Б.Н. (кафедра вычислительной физики и моделирования физических процессов, научно-педагогическое отделение), bulatgnmail@gmail.com

### **1. Перечень планируемых результатов обучения по дисциплине (модулю), соотнесенных с планируемыми результатами освоения ОПОП ВО**

Обучающийся, освоивший дисциплину (модуль), должен обладать следующими компетенциями:

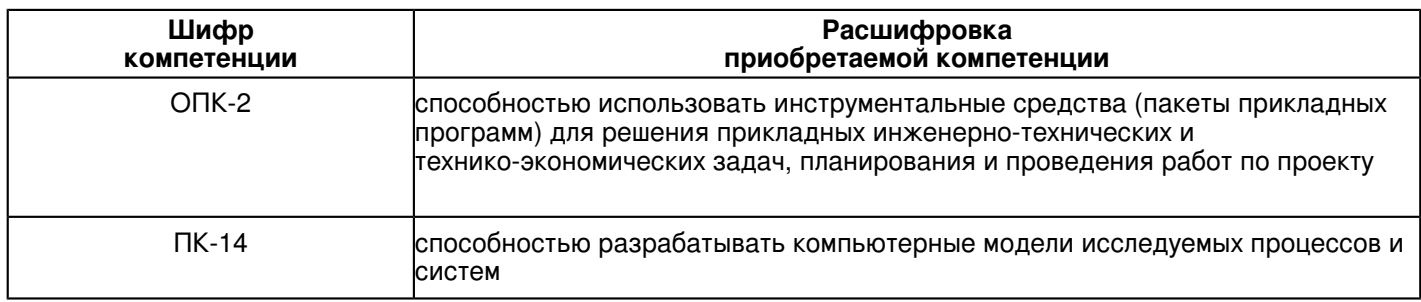

Обучающийся, освоивший дисциплину (модуль):

Должен знать:

1) что изучает и чем занимается дисциплина 'Компьютерное моделирование';

2) историю становления и области применения компьютерного моделирования;

3) ключевые этапы создания абстрактной, информационной и компьютерной модели;

4) основы создания компьютерной программы с использованием специализированной программы 3ds Max;

5) грамотно оформлять и представлять результаты создания компьютерной модели;

6) языки программирования высокого уровня для создания статических и динамических компьютерных моделей, а также компьютерного моделирования различных процессов;

7) основы выполнения компьютерного моделирования молекулярной/атомарной динамики с помощью специализированных программных пакетов и средств визуализации результатов моделирования.

Должен уметь:

1) применять полученные знания по компьютерному моделированию на практике;

2) владеть языками программирования высокого уровня и средствами визуализации результатов компьютерного моделирования;

3) разрабатывать проектные задания, визуализировать результаты создания компьютерной модели;

4) создавать компьютерную модель с использованием программной среды 3ds Max;

5) оформлять и представлять результаты компьютерного моделирования в виде отчета и доклада.

Должен владеть:

 1) навыками и практическими приемами по компьютерному моделированию с помощью компьютерной программы Visual Studio, VMD и 3ds Max;

2) навыками анализа и описания результатов компьютерного моделирования;

3) способностью и готовностью применять полученные знания на практике;

4) базовыми знаниями проектирования в различных областях компьютерного моделирования;

5) должен демонстрировать способность и готовность разработать компьютерную модель с использованием языков программирования и средствами визуализации.

Должен демонстрировать способность и готовность:

 Знать: 1) что изучает и чем занимается дисциплина 'Компьютерное моделирование'; 2) историю становления и области применения компьютерного моделирования; 3) ключевые этапы создания абстрактной, информационной и компьютерной модели; 4) основы создания компьютерной программы с использованием специализированной программы 3ds Max; 5) грамотно оформлять и представлять результаты создания компьютерной модели; 6) языки программирования высокого уровня для создания статических и динамических компьютерных моделей, а также компьютерного моделирования различных процессов; 7) основы выполнения компьютерного моделирования молекулярной/атомарной динамики с помощью специализированных программных пакетов и средств визуализации результатов моделирования.

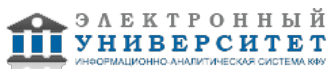

Уметь: 1) применять полученные знания по компьютерному моделированию на практике; 2) владеть языками программирования высокого уровня и средствами визуализации результатов компьютерного моделирования; 3) разрабатывать проектные задания, визуализировать результаты создания компьютерной модели; 4) создавать компьютерную модель с использованием программной среды 3ds Max; 5) оформлять и представлять результаты компьютерного моделирования в виде отчета и доклада.

Владеть: 1) навыками и практическими приемами по компьютерному моделированию с помощью компьютерной программы Visual Studio, VMD и 3ds Max; 2) навыками анализа и описания результатов компьютерного моделирования; 3) способностью и готовностью применять полученные знания на практике; 4) базовыми знаниями проектирования в различных областях компьютерного моделирования; 5) должен демонстрировать способность и готовность разработать компьютерную модель с использованием языков программирования и средствами визуализации.

## **2. Место дисциплины (модуля) в структуре ОПОП ВО**

Данная дисциплина (модуль) включена в раздел "Б1.В.ОД.14 Дисциплины (модули)" основной профессиональной образовательной программы 27.03.05 "Инноватика (не предусмотрено)" и относится к обязательным дисциплинам. Осваивается на 3 курсе в 5, 6 семестрах.

#### **3. Объем дисциплины (модуля) в зачетных единицах с указанием количества часов, выделенных на контактную работу обучающихся с преподавателем (по видам учебных занятий) и на самостоятельную работу обучающихся**

Общая трудоемкость дисциплины составляет 6 зачетных(ые) единиц(ы) на 216 часа(ов).

Контактная работа - 126 часа(ов), в том числе лекции - 18 часа(ов), практические занятия - 54 часа(ов), лабораторные работы - 54 часа(ов), контроль самостоятельной работы - 0 часа(ов).

Самостоятельная работа - 90 часа(ов).

Контроль (зачёт / экзамен) - 0 часа(ов).

Форма промежуточного контроля дисциплины: отсутствует в 5 семестре; зачет в 6 семестре.

## **4. Содержание дисциплины (модуля), структурированное по темам (разделам) с указанием отведенного на них количества академических часов и видов учебных занятий**

## **4.1 Структура и тематический план контактной и самостоятельной работы по дисциплинe (модулю)**

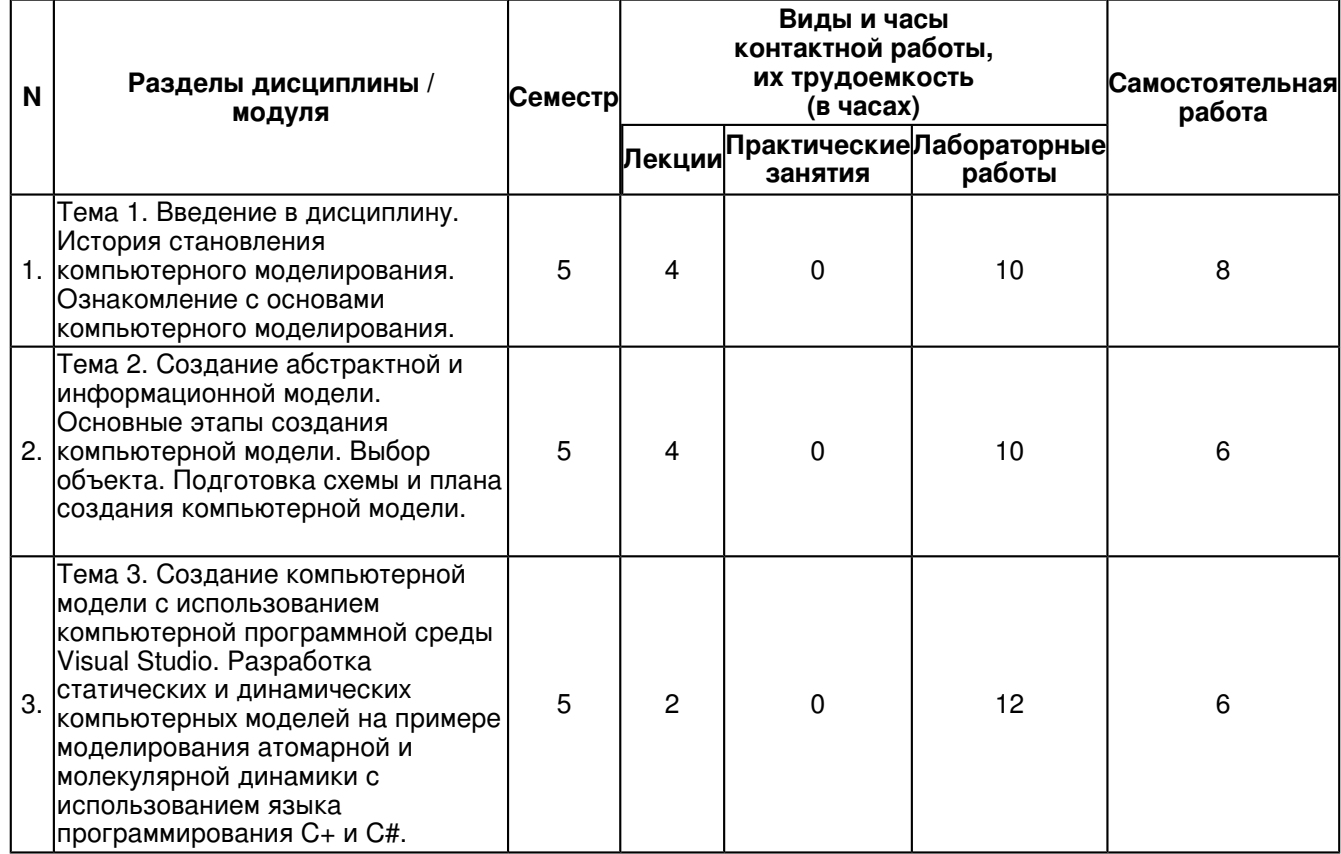

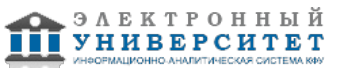

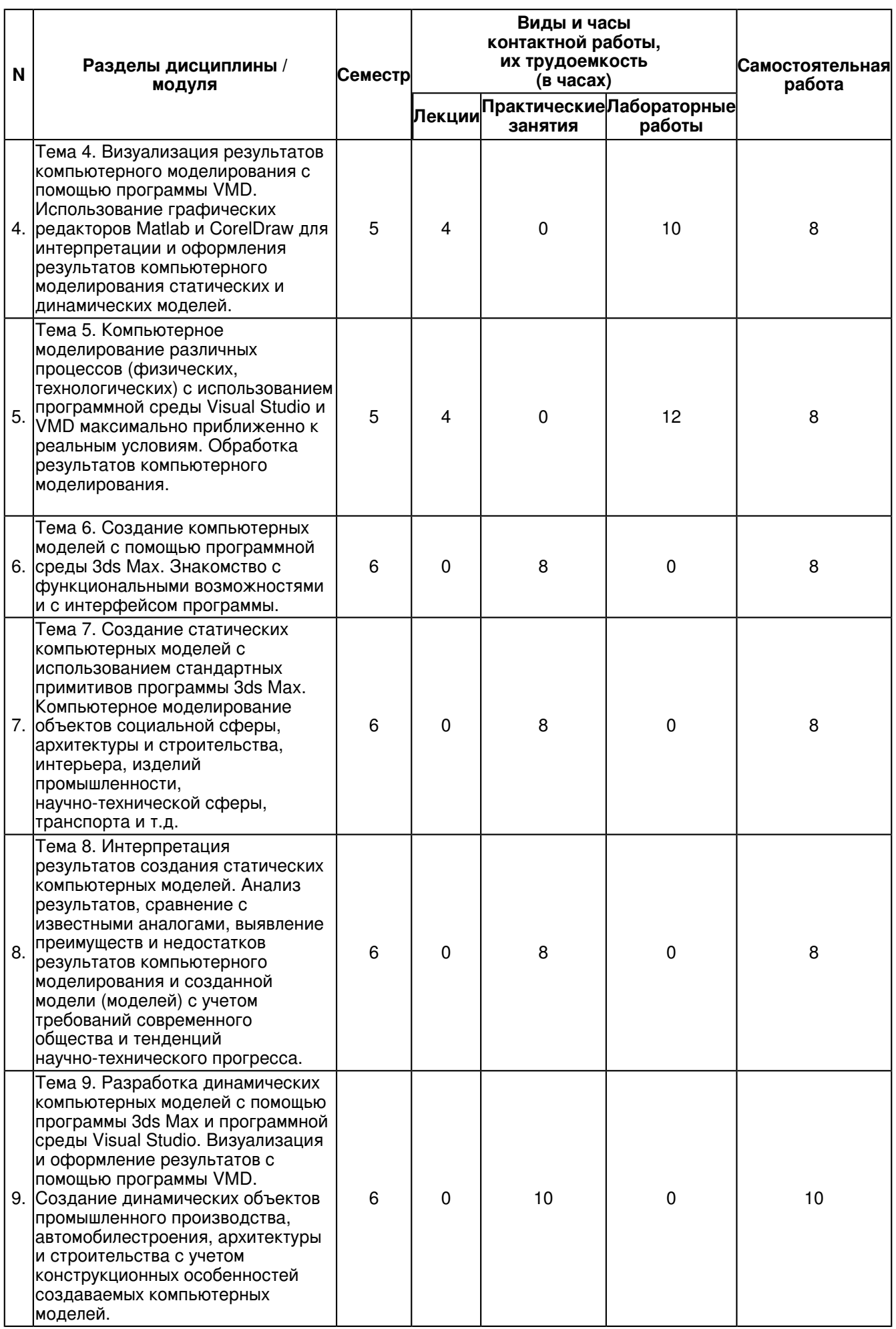

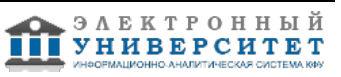

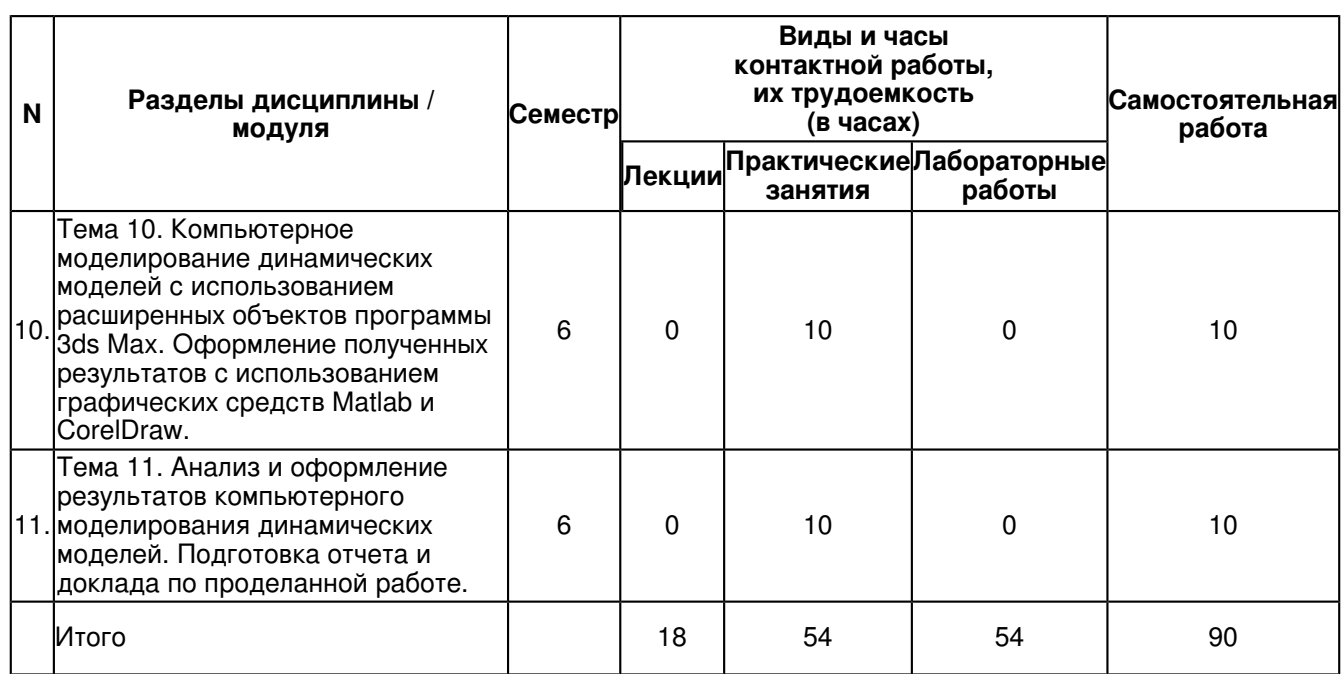

## **4.2 Содержание дисциплины (модуля)**

**Тема 1. Введение в дисциплину. История становления компьютерного моделирования. Ознакомление с основами компьютерного моделирования.**

Введение в дисциплину. История становления компьютерного моделирования. Ознакомление с основами компьютерного моделирования.

**Тема 2. Создание абстрактной и информационной модели. Основные этапы создания компьютерной модели. Выбор объекта. Подготовка схемы и плана создания компьютерной модели.**

Работа со специализированными компьютерными программами по компьютерному моделированию.

**Тема 3. Создание компьютерной модели с использованием компьютерной программной среды Visual Studio. Разработка статических и динамических компьютерных моделей на примере моделирования атомарной и молекулярной динамики с использованием языка программирования C+ и C#.**

Создание компьютерной модели с использованием компьютерной программной среды Visual Studio. Разработка статических и динамических компьютерных моделей на примере моделирования атомарной и молекулярной динамики с использованием языка программирования C+ и C#.

#### **Тема 4. Визуализация результатов компьютерного моделирования с помощью программы VMD. Использование графических редакторов Matlab и CorelDraw для интерпретации и оформления результатов компьютерного моделирования статических и динамических моделей.**

Создание абстрактной и информационной модели. Основные этапы создания компьютерной модели. Выбор объекта. Подготовка схемы и плана создания компьютерной модели. Визуализация результатов компьютерного моделирования с помощью программы VMD. Использование графических редакторов Matlab и CorelDraw для интерпретации и оформления результатов компьютерного моделирования статических и динамических моделей.

#### **Тема 5. Компьютерное моделирование различных процессов (физических, технологических) с использованием программной среды Visual Studio и VMD максимально приближенно к реальным условиям. Обработка результатов компьютерного моделирования.**

Работа со специализированными компьютерными программами по компьютерному моделированию. Компьютерное моделирование с помощью программной среды Visual Studio. Визуализация результатов моделирования с помощью программы VMD. Оформление и анализ результатов компьютерного моделирования.

#### **Тема 6. Создание компьютерных моделей с помощью программной среды 3ds Max. Знакомство с функциональными возможностями и с интерфейсом программы.**

Компьютерное моделирование с помощью программной среды 3ds Max. Знакомство с функциональными возможностями и с интерфейсом программы.

**Тема 7. Создание статических компьютерных моделей с использованием стандартных примитивов программы 3ds Max. Компьютерное моделирование объектов социальной сферы, архитектуры и строительства, интерьера, изделий промышленности, научно-технической сферы, транспорта и т.д.**

Разработка статических компьютерных моделей с использованием стандартных примитивов программы 3ds Max. Компьютерное моделирование объектов социальной сферы, архитектуры и строительства, интерьера, изделий промышленности, научно-технической сферы, транспорта и т.д.

**Тема 8. Интерпретация результатов создания статических компьютерных моделей. Анализ результатов, сравнение с известными аналогами, выявление преимуществ и недостатков результатов компьютерного моделирования и созданной модели (моделей) с учетом требований современного общества и тенденций научно-технического прогресса.**

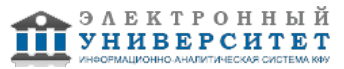

Анализ и описание результатов компьютерного моделирования статических моделей. Анализ результатов, сравнение с известными аналогами, выявление преимуществ и недостатков результатов компьютерного моделирования и созданной модели (моделей) с учетом требований современного общества и тенденций научно-технического прогресса.

#### **Тема 9. Разработка динамических компьютерных моделей с помощью программы 3ds Max и программной среды Visual Studio. Визуализация и оформление результатов с помощью программы VMD. Создание динамических объектов промышленного производства, автомобилестроения, архитектуры и строительства с учетом конструкционных особенностей создаваемых компьютерных моделей.**

Разработка динамических компьютерных моделей с помощью программы 3ds Max и программной среды Visual Studio. Визуализация и оформление результатов с помощью программы VMD. Создание динамических объектов промышленного производства, автомобилестроения, архитектуры и строительства с учетом конструкционных особенностей создаваемых компьютерных моделей.

#### **Тема 10. Компьютерное моделирование динамических моделей с использованием расширенных объектов программы 3ds Max. Оформление полученных результатов с использованием графических средств Matlab и CorelDraw.**

Компьютерное моделирование динамических моделей с использованием расширенных объектов программы 3ds Max. Оформление полученных результатов с использованием графических средств Matlab и CorelDraw.

#### **Тема 11. Анализ и оформление результатов компьютерного моделирования динамических моделей. Подготовка отчета и доклада по проделанной работе.**

Анализ и оформление результатов компьютерного моделирования динамических моделей. Подготовка отчета и доклада по проделанной работе.

#### **5. Перечень учебно-методического обеспечения для самостоятельной работы обучающихся по дисциплинe (модулю)**

Самостоятельная работа обучающихся выполняется по заданию и при методическом руководстве преподавателя, но без его непосредственного участия. Самостоятельная работа подразделяется на самостоятельную работу на аудиторных занятиях и на внеаудиторную самостоятельную работу. Самостоятельная работа обучающихся включает как полностью самостоятельное освоение отдельных тем (разделов) дисциплины, так и проработку тем (разделов), осваиваемых во время аудиторной работы. Во время самостоятельной работы обучающиеся читают и конспектируют учебную, научную и справочную литературу, выполняют задания, направленные на закрепление знаний и отработку умений и навыков, готовятся к текущему и промежуточному контролю по дисциплине.

Организация самостоятельной работы обучающихся регламентируется нормативными документами, учебно-методической литературой и электронными образовательными ресурсами, включая:

Порядок организации и осуществления образовательной деятельности по образовательным программам высшего образования - программам бакалавриата, программам специалитета, программам магистратуры (утвержден приказом Министерства образования и науки Российской Федерации от 5 апреля 2017 года №301)

Письмо Министерства образования Российской Федерации №14-55-996ин/15 от 27 ноября 2002 г. "Об активизации самостоятельной работы студентов высших учебных заведений"

Устав федерального государственного автономного образовательного учреждения "Казанский (Приволжский) федеральный университет"

Правила внутреннего распорядка федерального государственного автономного образовательного учреждения высшего профессионального образования "Казанский (Приволжский) федеральный университет" Локальные нормативные акты Казанского (Приволжского) федерального университета

## **6. Фонд оценочных средств по дисциплинe (модулю)**

Фонд оценочных средств по дисциплине (модулю) включает оценочные материалы, направленные на проверку освоения компетенций, в том числе знаний, умений и навыков. Фонд оценочных средств включает оценочные средства текущего контроля и оценочные средства промежуточной аттестации.

В фонде оценочных средств содержится следующая информация:

- соответствие компетенций планируемым результатам обучения по дисциплине (модулю);
- критерии оценивания сформированности компетенций;
- механизм формирования оценки по дисциплине (модулю);
- описание порядка применения и процедуры оценивания для каждого оценочного средства;
- критерии оценивания для каждого оценочного средства;
- содержание оценочных средств, включая требования, предъявляемые к действиям обучающихся,

демонстрируемым результатам, задания различных типов.

Фонд оценочных средств по дисциплине находится в Приложении 1 к программе дисциплины (модулю).

## **7. Перечень литературы, необходимой для освоения дисциплины (модуля)**

Освоение дисциплины (модуля) предполагает изучение основной и дополнительной учебной литературы. Литература может быть доступна обучающимся в одном из двух вариантов (либо в обоих из них):

- в электронном виде - через электронные библиотечные системы на основании заключенных КФУ договоров с правообладателями;

- в печатном виде - в Научной библиотеке им. Н.И. Лобачевского. Обучающиеся получают учебную литературу на абонементе по читательским билетам в соответствии с правилами пользования Научной библиотекой.

Электронные издания доступны дистанционно из любой точки при введении обучающимся своего логина и пароля от личного кабинета в системе "Электронный университет". При использовании печатных изданий библиотечный фонд должен быть укомплектован ими из расчета не менее 0,5 экземпляра (для обучающихся по ФГОС 3++ - не менее 0,25 экземпляра) каждого из изданий основной литературы и не менее 0,25 экземпляра дополнительной литературы на каждого обучающегося из числа лиц, одновременно осваивающих данную дисциплину.

Перечень основной и дополнительной учебной литературы, необходимой для освоения дисциплины (модуля), находится в Приложении 2 к рабочей программе дисциплины. Он подлежит обновлению при изменении условий договоров КФУ с правообладателями электронных изданий и при изменении комплектования фондов Научной библиотеки КФУ.

#### **8. Перечень ресурсов информационно-телекоммуникационной сети "Интернет", необходимых для освоения дисциплины (модуля)**

Визуализация результатов компьютерного моделирования - http://www.ks.uiuc.edu/Research/vmd/ Компьютерное моделирование в науке - https://plato.stanford.edu/entries/simulations-science/ Основы моделирования молекулярной динамики - http://vufind.kpfu.ru/opac/Record/dspace-kpfu-net-103814

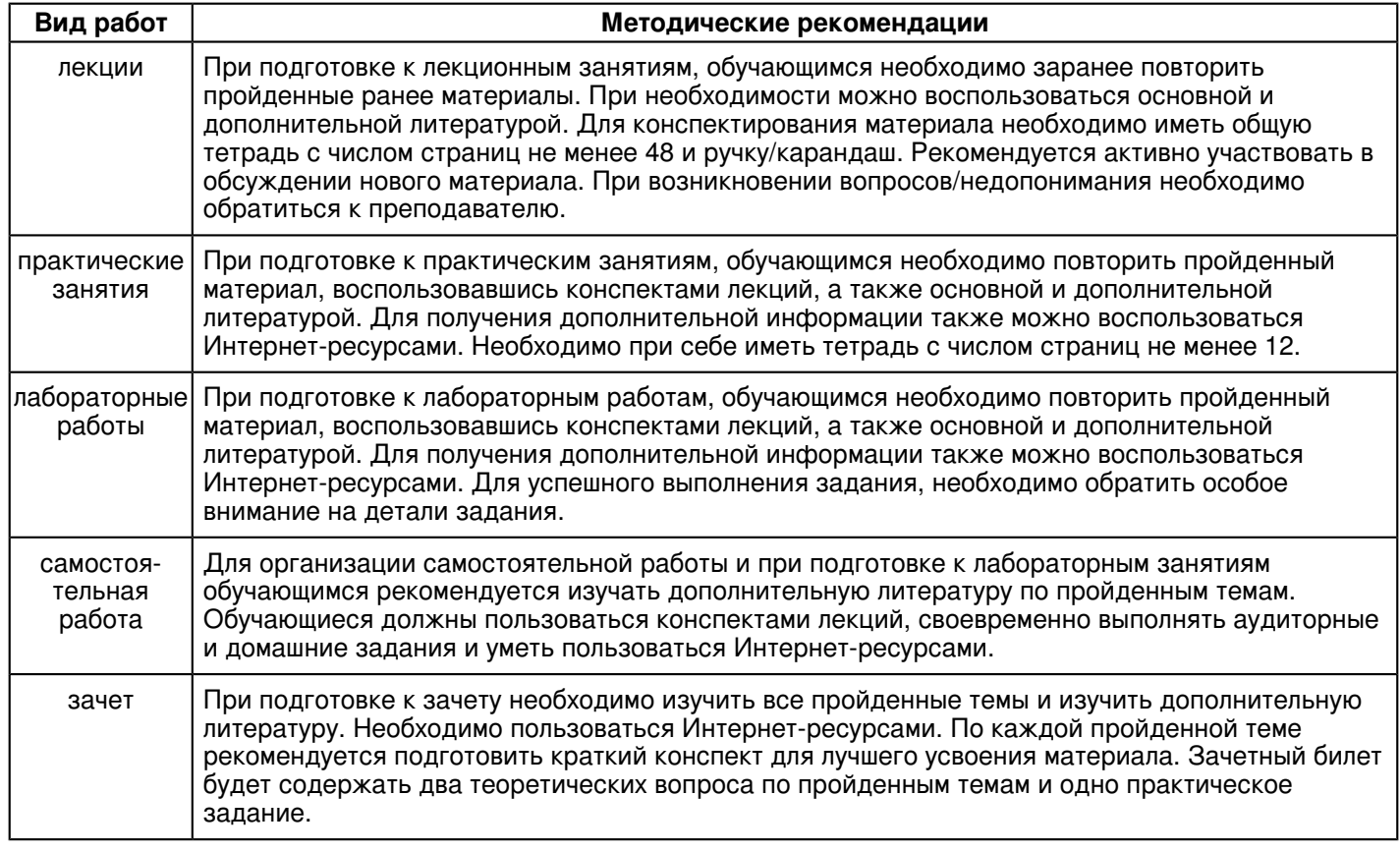

## **9. Методические указания для обучающихся по освоению дисциплины (модуля)**

#### **10. Перечень информационных технологий, используемых при осуществлении образовательного процесса по дисциплинe (модулю), включая перечень программного обеспечения и информационных справочных систем (при необходимости)**

Перечень информационных технологий, используемых при осуществлении образовательного процесса по дисциплине (модулю), включая перечень программного обеспечения и информационных справочных систем, представлен в Приложении 3 к рабочей программе дисциплины (модуля).

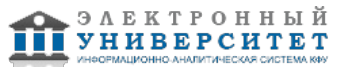

#### **11. Описание материально-технической базы, необходимой для осуществления образовательного процесса по дисциплинe (модулю)**

Материально-техническое обеспечение образовательного процесса по дисциплине (модулю) включает в себя следующие компоненты:

Помещения для самостоятельной работы обучающихся, укомплектованные специализированной мебелью (столы и стулья) и оснащенные компьютерной техникой с возможностью подключения к сети "Интернет" и обеспечением доступа в электронную информационно-образовательную среду КФУ.

Учебные аудитории для контактной работы с преподавателем, укомплектованные специализированной мебелью (столы и стулья).

Компьютер и принтер для распечатки раздаточных материалов.

Компьютерный класс.

#### **12. Средства адаптации преподавания дисциплины к потребностям обучающихся инвалидов и лиц с ограниченными возможностями здоровья**

При необходимости в образовательном процессе применяются следующие методы и технологии, облегчающие восприятие информации обучающимися инвалидами и лицами с ограниченными возможностями здоровья:

- создание текстовой версии любого нетекстового контента для его возможного преобразования в альтернативные формы, удобные для различных пользователей;

- создание контента, который можно представить в различных видах без потери данных или структуры, предусмотреть возможность масштабирования текста и изображений без потери качества, предусмотреть доступность управления контентом с клавиатуры;

- создание возможностей для обучающихся воспринимать одну и ту же информацию из разных источников например, так, чтобы лица с нарушениями слуха получали информацию визуально, с нарушениями зрения аудиально;

- применение программных средств, обеспечивающих возможность освоения навыков и умений, формируемых дисциплиной, за счёт альтернативных способов, в том числе виртуальных лабораторий и симуляционных технологий;

- применение дистанционных образовательных технологий для передачи информации, организации различных форм интерактивной контактной работы обучающегося с преподавателем, в том числе вебинаров, которые могут быть использованы для проведения виртуальных лекций с возможностью взаимодействия всех участников дистанционного обучения, проведения семинаров, выступления с докладами и защиты выполненных работ, проведения тренингов, организации коллективной работы;

- применение дистанционных образовательных технологий для организации форм текущего и промежуточного контроля;

- увеличение продолжительности сдачи обучающимся инвалидом или лицом с ограниченными возможностями здоровья форм промежуточной аттестации по отношению к установленной продолжительности их сдачи:

- продолжительности сдачи зачёта или экзамена, проводимого в письменной форме, - не более чем на 90 минут;

- продолжительности подготовки обучающегося к ответу на зачёте или экзамене, проводимом в устной форме, - не более чем на 20 минут;

- продолжительности выступления обучающегося при защите курсовой работы - не более чем на 15 минут.

Программа составлена в соответствии с требованиями ФГОС ВО и учебным планом по направлению 27.03.05 "Инноватика" и профилю подготовки "не предусмотрено".

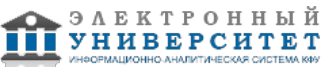

*Приложение 2 к рабочей программе дисциплины (модуля) Б1.В.ОД.14 Компьютерное моделирование*

#### **Перечень литературы, необходимой для освоения дисциплины (модуля)**

Направление подготовки: 27.03.05 - Инноватика Профиль подготовки: не предусмотрено Квалификация выпускника: бакалавр Форма обучения: очное Язык обучения: русский Год начала обучения по образовательной программе: 2016

#### **Основная литература:**

Тюкачев, Н.А. C#. Основы программирования [Электронный ресурс] : учебное пособие / Н.А. Тюкачев, В.Г. Хлебостроев. - Электрон. дан. - Санкт-Петербург : Лань, 2018. - 272 с. - Режим доступа: https://e.lanbook.com/book/104962. - Загл. с экрана.

Залогова, Л.А. Основы объектно-ориентированного программирования на базе языка С# [Электронный ресурс] : учебное пособие / Л.А. Залогова. - Электрон. дан. - Санкт-Петербург : Лань, 2018. - 192 с. - Режим доступа: https://e.lanbook.com/book/106731. - Загл. с экрана.

Петров, А.В. Моделирование процессов и систем [Электронный ресурс] : учебное пособие / А.В. Петров. - Электрон. дан. - Санкт-Петербург : Лань, 2015. - 288 с. - Режим доступа: https://e.lanbook.com/book/68472. - Загл. с экрана.

Горлач, Б.А. Математическое моделирование. Построение моделей и численная реализация [Электронный ресурс] : учебное пособие / Б.А. Горлач, В.Г. Шахов. - Электрон. дан. - Санкт-Петербург : Лань, 2018. - 292 с. - Режим доступа: https://e.lanbook.com/book/103190. - Загл. с экрана.

Никулин, Е.А. Компьютерная графика. Модели и алгоритмы [Электронный ресурс] : 2018-07-12 / Е.А. Никулин. - Электрон. дан. - Санкт-Петербург : Лань, 2018. - 708 с. - Режим доступа: https://e.lanbook.com/book/107948. - Загл. с экрана.

#### **Дополнительная литература:**

Лейкова, М.В. Инженерная компьютерная графика : методика решения проекционных задач с применением 3D-моделирования [Электронный ресурс] : учебное пособие / М.В. Лейкова, И.В. Бычкова. - Электрон. дан. - Москва : МИСИС, 2016. - 92 с. - Режим доступа: https://e.lanbook.com/book/93600. - Загл. с экрана.

Емельянов, В.В. Теория и практика эволюционного моделирования [Электронный ресурс] : учебное пособие / В.В. Емельянов, В.В. Курейчик, В.М. Курейчик. - Электрон. дан. - Москва : Физматлит, 2003. - 432 с. - Режим доступа: https://e.lanbook.com/book/2148. - Загл. с экрана.

Никулин, Е.А. Компьютерная графика. Оптическая визуализация [Электронный ресурс] : учебное пособие / Е.А. Никулин. - Электрон. дан. - Санкт-Петербург : Лань, 2018. - 200 с. - Режим доступа: https://e.lanbook.com/book/108463. - Загл. с экрана.

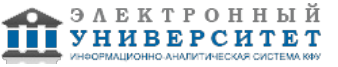

*Приложение 3 к рабочей программе дисциплины (модуля) Б1.В.ОД.14 Компьютерное моделирование*

#### **Перечень информационных технологий, используемых для освоения дисциплины (модуля), включая перечень программного обеспечения и информационных справочных систем**

Направление подготовки: 27.03.05 - Инноватика Профиль подготовки: не предусмотрено Квалификация выпускника: бакалавр Форма обучения: очное Язык обучения: русский Год начала обучения по образовательной программе: 2016

Освоение дисциплины (модуля) предполагает использование следующего программного обеспечения и информационно-справочных систем:

Операционная система Microsoft Windows 7 Профессиональная или Windows XP (Volume License) Пакет офисного программного обеспечения Microsoft Office 365 или Microsoft Office Professional plus 2010 Браузер Mozilla Firefox

Браузер Google Chrome

Adobe Reader XI или Adobe Acrobat Reader DC

Kaspersky Endpoint Security для Windows

Учебно-методическая литература для данной дисциплины имеется в наличии в электронно-библиотечной системе Издательства "Лань" , доступ к которой предоставлен обучающимся. ЭБС Издательства "Лань" включает в себя электронные версии книг издательства "Лань" и других ведущих издательств учебной литературы, а также электронные версии периодических изданий по естественным, техническим и гуманитарным наукам. ЭБС Издательства "Лань" обеспечивает доступ к научной, учебной литературе и научным периодическим изданиям по максимальному количеству профильных направлений с соблюдением всех авторских и смежных прав.

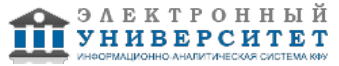